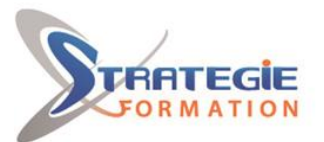

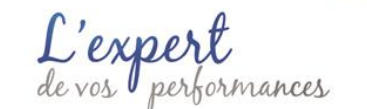

www.strategie-formation.fr

# **Powershell - Automatiser l'administration W10961**

**Cette formation vous permettra d'acquérir les connaissances et compétences nécessaires sur Powershell versions 4 et 5, pour gérer à distance des mono-serveurs ou serveurs multiples et automatiser la gestion et les tâches journalières.**

### **Objectifs**

Comprendre les concepts de base de PowerShell (version 4 et 5) Travailler avec les pipelines Comprendre comment cela fonctionne Utiliser PSProviders et PSDrives Afficher les sorties d'écran Utiliser WMI et CIM Préparation au scripting Intégration de commande Administrer les ordinateurs à distance Utiliser les différents composants Windows PowerShell ensemble Utiliser les travaux en arrière-plan et les tâches planifiées Utiliser les techniques avancées et les profils PowerShell.

# **Public Visé**

Professionnels IT ayant déjà une expérience dans l'administration de Windows Client et Windows Serveur..

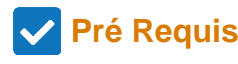

Avoir des connaissances pratiques sur la gestion de Windows Client et Windows Serveur. Savoir installer et configurer Windows Server dans des environnements existants ou dans une installation autonome. Avoir des connaissances et de l'expérience sur la configuration des cartes réseaux, sur l'administration d'Active Directory et sur la configuration de base des disques. Une expérience pratique sur Windows Server 2012 et Windows 8 est conseillée.

# **Objectifs pédagogiques**

- Comprendre les concepts de base de PowerShell (version 4 et 5)
- Travailler avec les pipelines
- Comprendre comment cela fonctionne
- Utiliser PSProviders et PSDrives
- Afficher les sorties d'écran
- Utiliser WMI et CIM
- Préparation au scripting
- Intégration de commande
- Administrer les ordinateurs à distance
- Utiliser les différents composants Windows PowerShell ensemble
- Utiliser les travaux en arrière-plan et les tâches planifiées
- Utiliser les techniques avancées et les profils PowerShell.

#### **Méthodes et moyens pédagogiques**

Adaptation spécifique aux besoins des participants Formation axée sur la mise en pratique Formation participative Evaluations croisées et partage de bonnes pratiques 1 ordinateur par stagiaire Tableau blanc Vidéo-projecteur Supports pédagogiques

# **Parcours pédagogique**

Démarrer avec PowerShell Travailler avec des pipelines Comprendre le fonctionnement des pipelines Utilisation des PSProviders et des PSDrives Formatage de sortie Requêtes d'information de gestion avec WMI et CIM Préparation pour le script Intégration d'une commande Administration d'ordinateurs distants PowerShell dans sa globalité Utilisation des Jobs et des tâches planifiées Techniques avancées et profils

**Version : W10961-20230330**

**STRATEGIE Formation - Numéro de déclaration d'activité (ne vaut pas agrément de l'état) : 95970120697** 

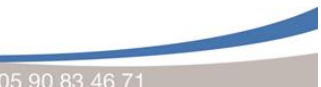

Tél. : 0596574030 - Fax : 05965160516053 - Fax : 05965160516053 - Stratégie-formatique-info.com - N° TVA Intra. : FR28352717193 - N° TVA Intra. : FR28352717193 - N° TVA Intra. : FR28352717193 - N° TVA Intra. : FR2835271719  $7140.003445$ Tél: 05 90 83 06 18 Fax: 05 90 83 46 71 deloupe : Immeuble la Coupolé

STRATEGIE Formation - Immeuble Sera - zone de Manhity - 97232 LE LAMENTIN

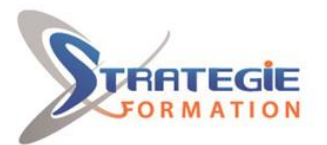

L'expert

www.strategie-formation.fr

#### **Qualification Intervenant(e)(s)**

Consultant formateur certifié Microsoft

# **Méthodes et modalités d'évaluation**

-Questionnaire de positionnement -Evaluation en cours de formation : exercices -Evaluation de fin de formation : Qcm -Bilan individuel des compétences acquises -Questionnaire de satisfaction à chaud

#### **Modalités d'Accessibilité**

Nous consulter

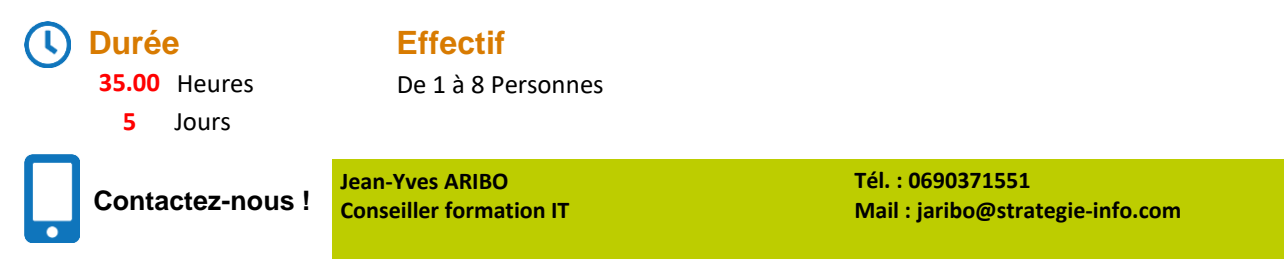

**Version : W10961-20230330**

**STRATEGIE Formation - Numéro de déclaration d'activité (ne vaut pas agrément de l'état) : 95970120697** 

Tél. : 0596574030 - Fax : 05965160516053 - Fax : 05965160516053 - Stratégie-formatique-info.com - N° TVA Intra. : FR28352717193 - N° TVA Intra. : FR28352717193 - N° TVA Intra. : FR28352717193 - N° TVA Intra. : FR2835271719  $7140.003445$ Guadeloupe : Immeuble la Coupole Tél: 05 90 83 06 18 Fax: 05 90 83 46 71 Grand-32 LAMENTIN Tél: 05 96 57 40 20 Fax: 05 96 51 60 53 352 717 193 00044-APE 6

STRATEGIE Formation - Immeuble Sera - zone de Manhity - 97232 LE LAMENTIN

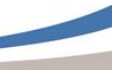